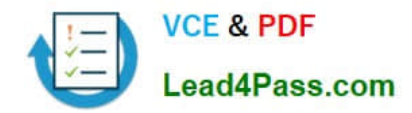

# **1Z0-1065-20Q&As**

Oracle Procurement Cloud 2020 Implementation Essentials

## **Pass Oracle 1Z0-1065-20 Exam with 100% Guarantee**

Free Download Real Questions & Answers **PDF** and **VCE** file from:

**https://www.lead4pass.com/1z0-1065-20.html**

100% Passing Guarantee 100% Money Back Assurance

Following Questions and Answers are all new published by Oracle Official Exam Center

**C** Instant Download After Purchase **83 100% Money Back Guarantee** 

- 365 Days Free Update
- 800,000+ Satisfied Customers

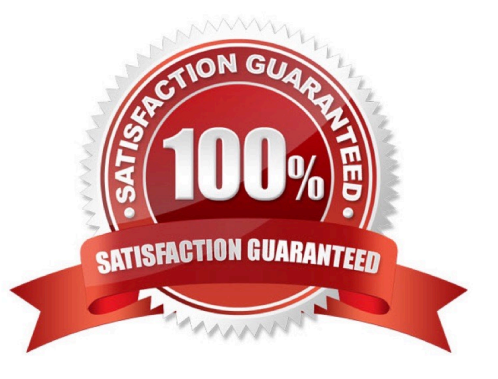

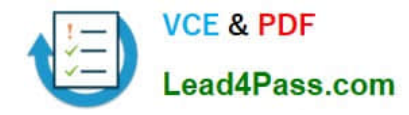

#### **QUESTION 1**

During a Cloud Procurement implementation, your customer has asked you to set up document numbering for purchasing documents. Where do you setup the Next Purchase Order Number in Cloud Procurement Applications?

- A. Configure Procurement Business Functions
- B. Configure Procurement Business Function
- C. Configure Requisitioning Business Function
- D. Manage Common Options for Payables and Procurement

Correct Answer: B

#### **QUESTION 2**

Identify three application standard sequence for the in the Setup and Maintenance task list `Define Supplier Configuration\\'. (Choose three.)

- A. Manage Requirement Section Lookup
- B. Business Classification Lookup
- C. Minority Group Lookup
- D. Tax Organization Type Lookup
- E. Manage FOB Lookup
- F. Manage Freight Terms Lookup

Correct Answer: BCD

#### **QUESTION 3**

Which sequence of steps should you follow to configure an approval rule to automatically approve without being sent to an approver?

A. Create the routing for the rule so that it is sent to the initiator, select the Routing type as Serial, and then set the Auto Action Enabled option to True.

B. Create the routing for the rule so that it is sent to the initiator, set the Auto Action Enabled option to True, and then enter Approve in the auto action field.

C. Create the routing for the rule so that it is sent to the initiator, enter Approve in the auto action field, and then set the Auto Action Enabled option to True.

D. Create the routing for the rule so that it is sent to the initiator, select the Routing type as Serial, and then set the Auto Action Enabled option to True.

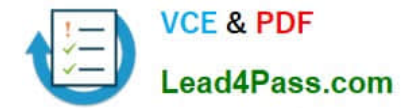

#### Correct Answer: B

You can configure a specific rule to automatically approve without being sent to any approver. Modify the routing for that rule so that it is sent to the initiator (which means the requestor is the approver), set the Auto Action Enabled option to True, and enter APPROVE in the Auto Action field.

Reference: http://docs.oracle.com/cd/E29597\_01/fusionapps.1111/e20380/F850155AN282FB.htm

#### **QUESTION 4**

Identify four actions that the Manage Requisition Approval task enables you to perform.

- A. enable or disable a participant
- B. define rule actions by using Supervisory Hierarchy or Position Hierarchy
- C. create rules by using simple or nested conditions
- D. register an internal and external Supplier
- E. maintain user-defined attributes and use these attributes with rules

#### Correct Answer: ABCE

The new Manage Requisition Approval task provides a simple and user-friendly interface for approval rules

management. This task allows you to:

Enable or disable a participant.

Create rules using simple or nested conditions. Condition attributes displayed in this interface are

consistent with the attribute names displayed in the application. Attribute values can be chosen from a List

of Values or a Choicelist, when applicable.

Define rule actions that:

Use Supervisory Hierarchy, Job Level, Position Hierarchy, Approval Group, Single User, or Custom routings.

Require approvals, automatically approve, or send information notifications.

Mark a rule active or inactive.

Maintain user-defined attributes and use these attributes across rules. o Currency based attributes are used to setup conversions of amount or price type attributes to a specific currency used in rule evaluations. Custom attributes are used to achieve complex approval requirements and custom approval lists and map to the Procurement Custom Function output.

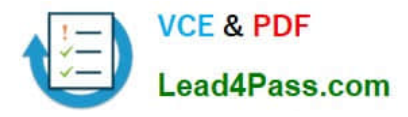

Summation attributes support the aggregation of data across lines or distributions based on a set of filters.

The filters can be set up using requisition attributes or based on roll-ups in the Procurement Category

Hierarchy, Cost Center, Balancing Segment, Management Segment, or Natural Account hierarchies

#### **QUESTION 5**

Your client\\'s business requires that only requester A is provided access to the punchout catalog and not

requester B.

Identify the configuration to achieve this.

A. Assign the "advance procurement requester" role to requester A and the "procurement requester" role to requester B.

B. Set the punchout catalog-associated content zone security to "Secured by worker" with the value "Requester A" and no setup for requester B.

C. Set the punchout catalog security in the punchout catalog definition page to "Secured by worker" with the value "Requester A" and no setup for requester B.

D. Assign the "punchout catalog request" role to procurement requester A and "procurement requester" role to requester B.

#### Correct Answer: B

Secured by worker: This option is always available for procurement or for requisitioning. The content zone is accessible only to those workers assigned to the content zone. Note: When content zones are created for procurement business units, administrators indicate whether the content zones are to be used for procurement or for requisitioning. Designating the use of the content zone determines to which flow the content zone is applied. A content zone for requisitioning can be accessible to all users working in specific requisitioning business units or to specific users References: https://docs.oracle.com/cd/E48434\_01/doc.1118/e49610/F1007477AN13B51.htm

[1Z0-1065-20 PDF Dumps](https://www.lead4pass.com/1z0-1065-20.html) [1Z0-1065-20 Practice Test](https://www.lead4pass.com/1z0-1065-20.html) [1Z0-1065-20 Exam](https://www.lead4pass.com/1z0-1065-20.html)

**[Questions](https://www.lead4pass.com/1z0-1065-20.html)** 

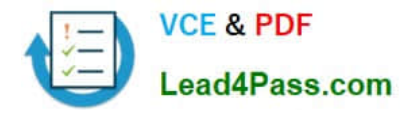

To Read the Whole Q&As, please purchase the Complete Version from Our website.

### **Try our product !**

100% Guaranteed Success 100% Money Back Guarantee 365 Days Free Update Instant Download After Purchase 24x7 Customer Support Average 99.9% Success Rate More than 800,000 Satisfied Customers Worldwide Multi-Platform capabilities - Windows, Mac, Android, iPhone, iPod, iPad, Kindle

We provide exam PDF and VCE of Cisco, Microsoft, IBM, CompTIA, Oracle and other IT Certifications. You can view Vendor list of All Certification Exams offered:

#### https://www.lead4pass.com/allproducts

### **Need Help**

Please provide as much detail as possible so we can best assist you. To update a previously submitted ticket:

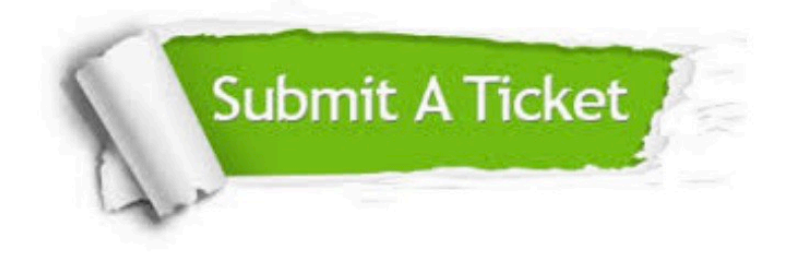

#### **One Year Free Update**

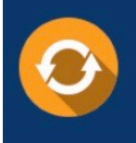

Free update is available within One fear after your purchase. After One Year, you will get 50% discounts for updating. And we are proud to .<br>poast a 24/7 efficient Customer Support system via Email

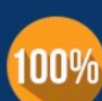

**Money Back Guarantee** To ensure that you are spending on

quality products, we provide 100% money back guarantee for 30 days from the date of purchase

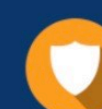

#### **Security & Privacy**

We respect customer privacy. We use McAfee's security service to provide you with utmost security for vour personal information & peace of mind.

Any charges made through this site will appear as Global Simulators Limited. All trademarks are the property of their respective owners. Copyright © lead4pass, All Rights Reserved.